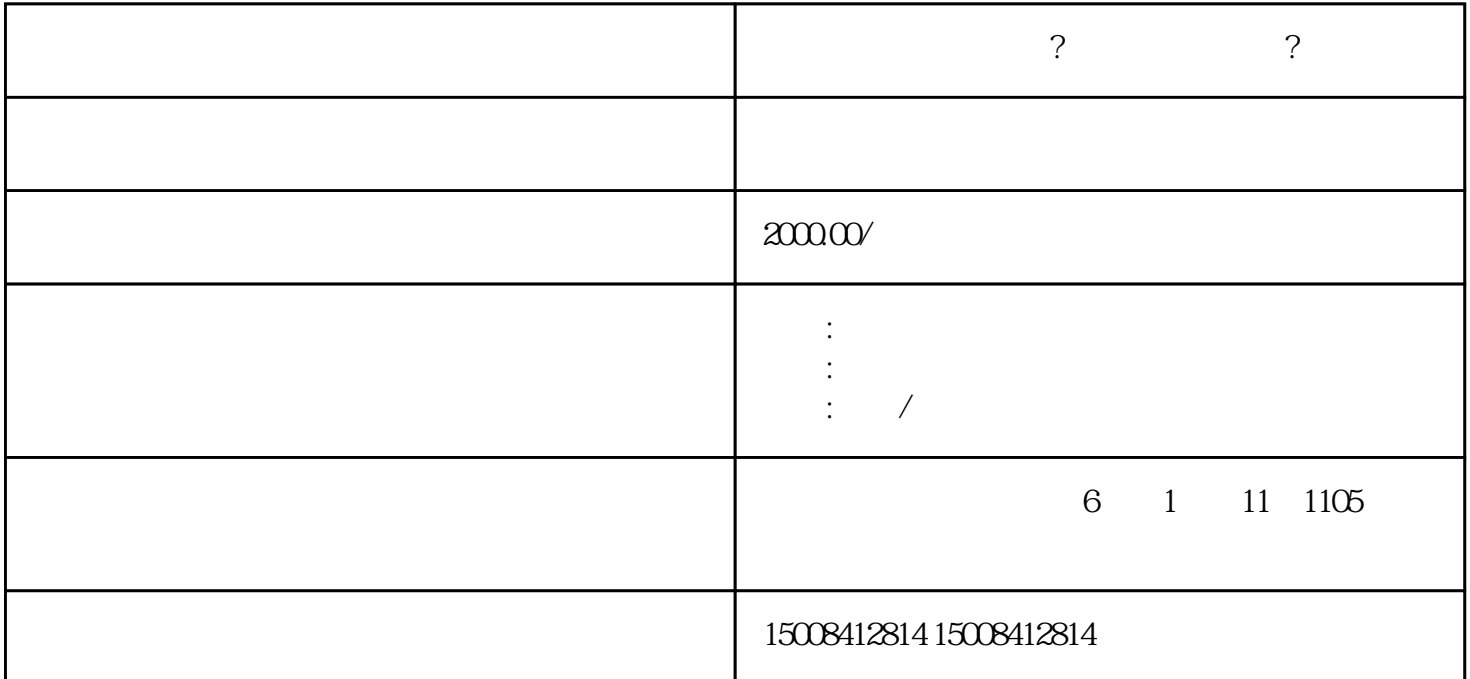

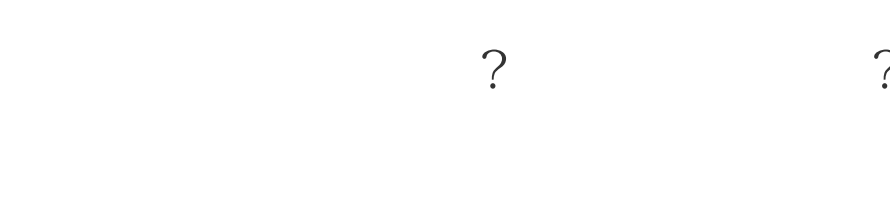

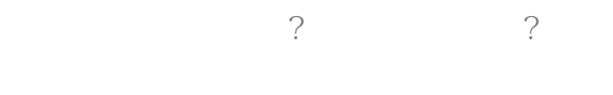

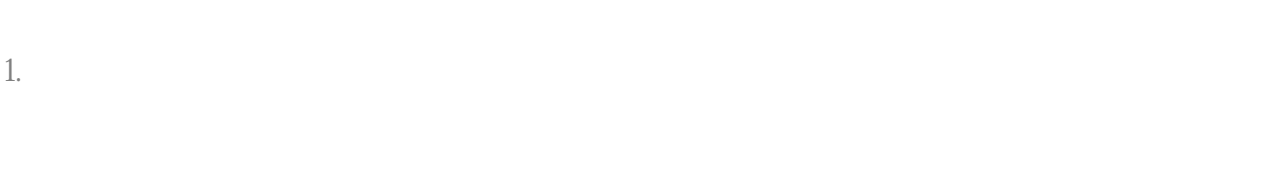

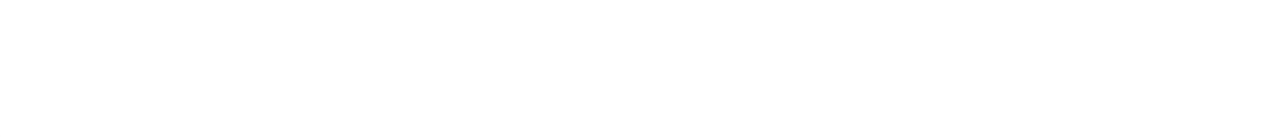

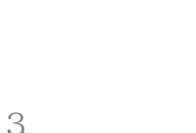

3. External state for the control of the control of the guantangwangzhan

 $4.$ 

 $5.$ 

 $6.$ 

1.

 $2.$ 

 $3$ 

 $4.$ 

 $\overline{\phantom{a}}$  ?

 $\sim 10^{11}$  km  $^{-1}$